## Inverzní funkce a nelineární rovnice

**Robert Mařík** 

29. ledna 2011

Vyzkoušejte dva, tři nebo dvacet dalších mých kvízů a potom mi prosím <mark>vyplňte|</mark> anketu <mark>|na webu. Děkuji!</mark>

Pro vytvoření vlastího testu podle tohoto vzoru budete potřebovat volně šiřitelný AcroT<sub>E</sub>X[eDucation bundle,](http://www.acrotex.net) zdrojový soubor pro T<sub>E</sub>X  $\equiv$  a přečíst si návod na domovské stránce.

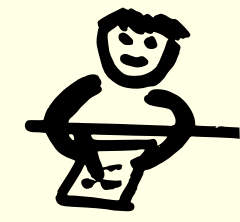

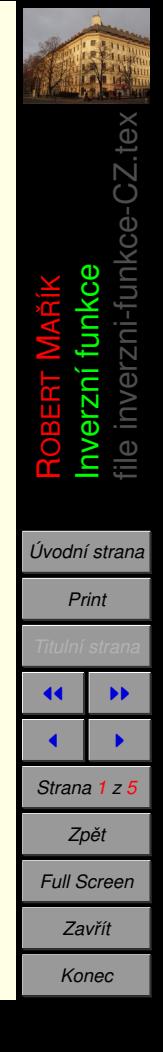

Pokud je funkce *y* = *f*(*x*) prostá, pak má inverzní funkci *f*<sup>-1</sup> a platí *x* = *f*<sup>-1</sup>(*y*). Můžeme tedy inverzní funkci použít k řešení rovnice  $y = f(x)$  s neznámou x. Quiz Řešte rovnice. Dodržuite předepsané schema a doplňujte jenom pravé

strany.

**1.**

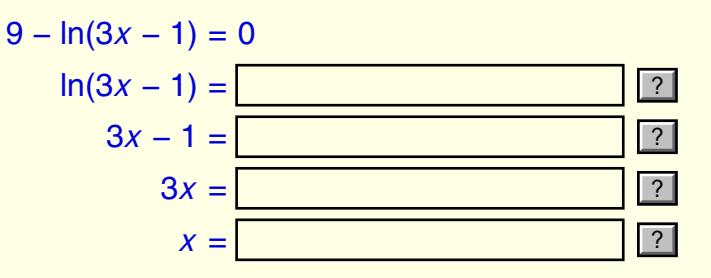

**2.**

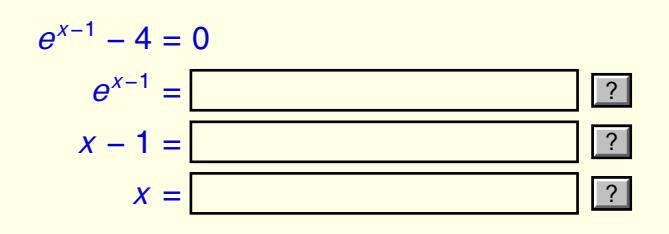

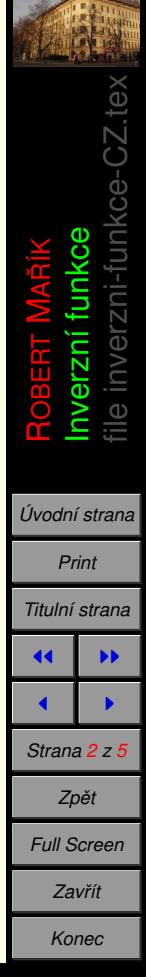

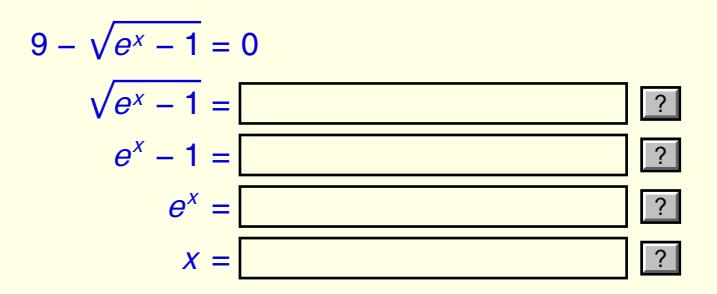

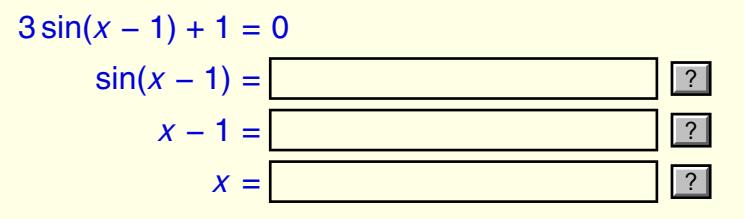

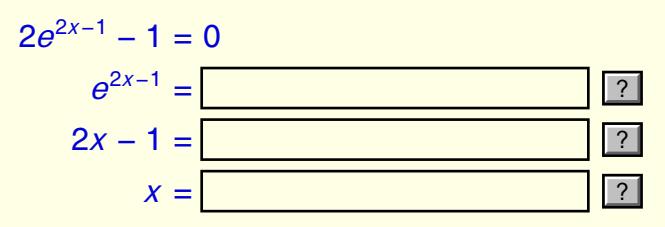

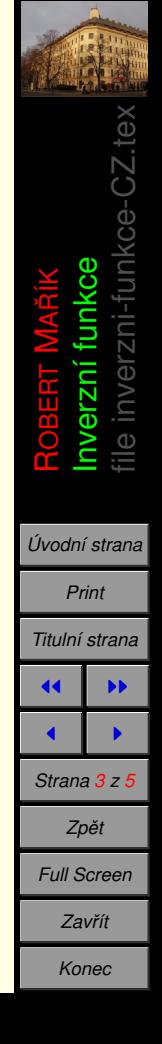

**4.**

**5.**

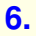

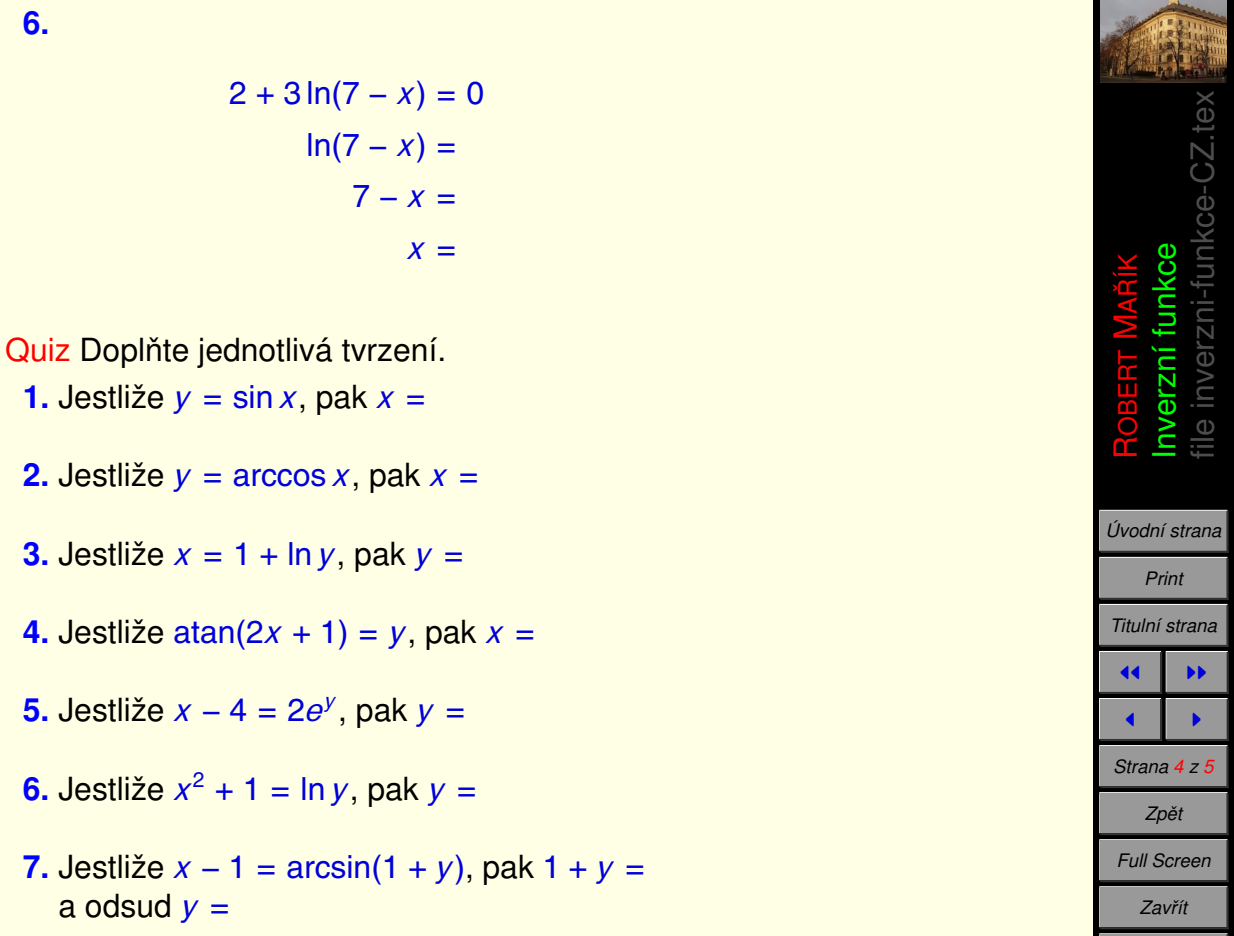

*Konec*

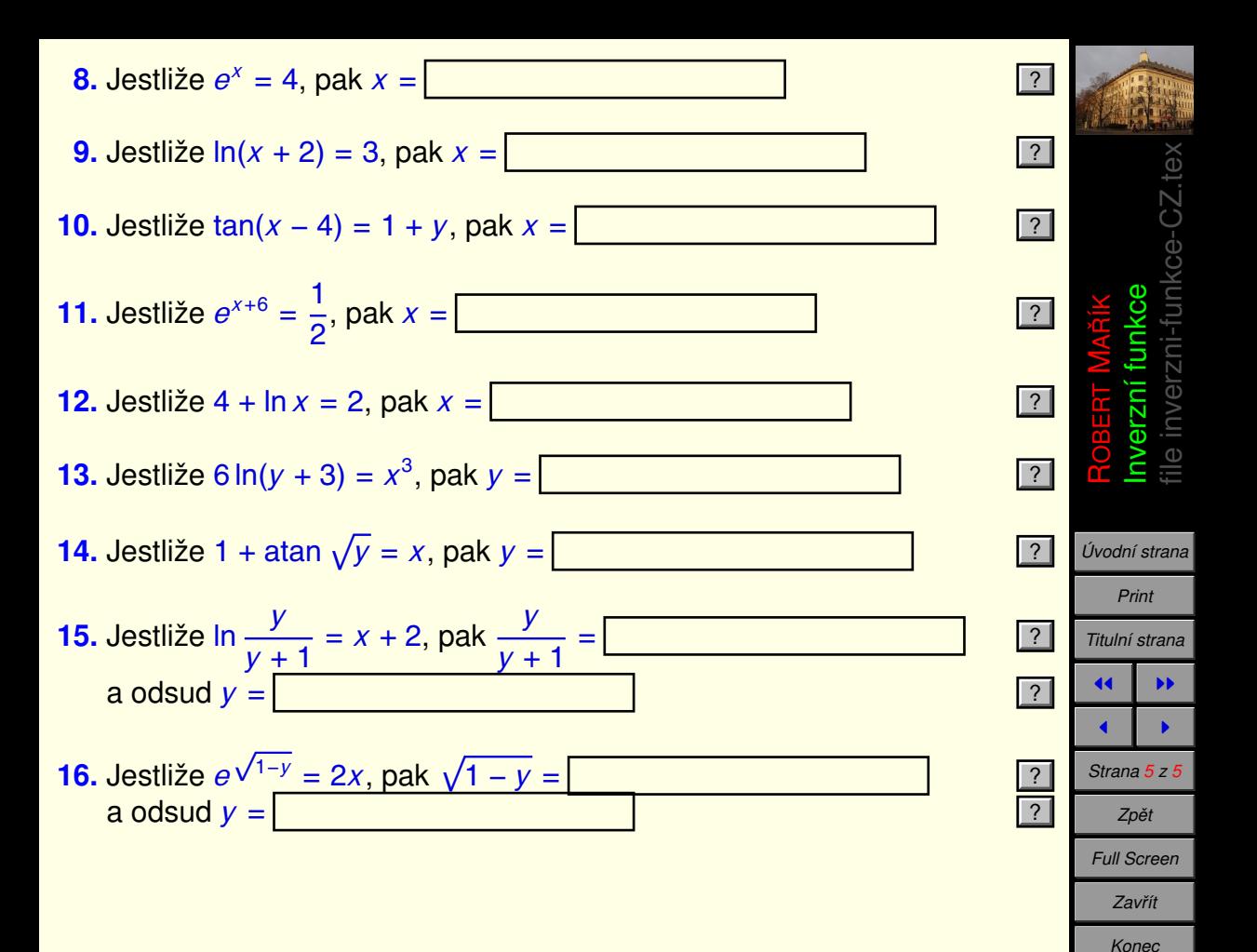